# **Life of a Web Request**

### An Overview of Web Applications

### **Lecture Goals**

- Understand the components of a web application.
- Understand what makes web applications different from regular applications.
- Have a *vocabulary* to talk about web applications.
- Understand why web programming is *hard*.

### What happens when you type

<http://www.reddit.com/r/explainlikeimfive/>

into your browser?

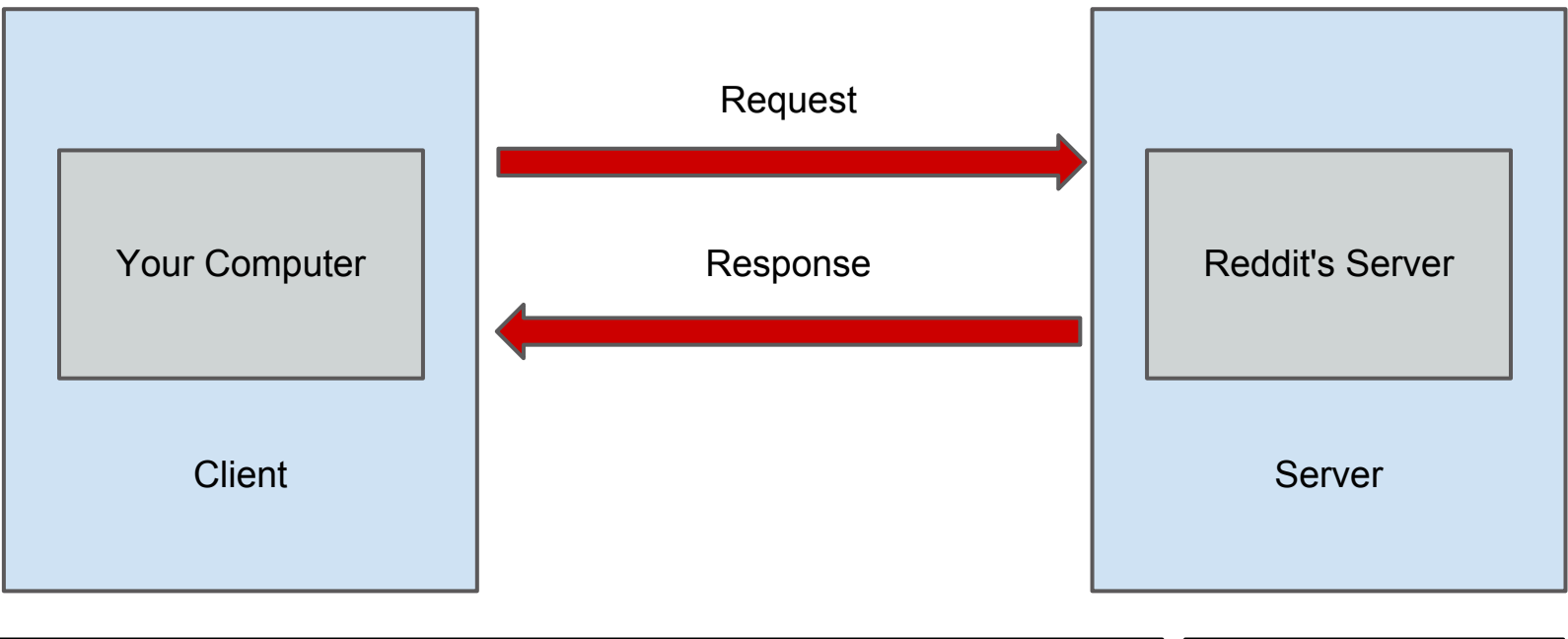

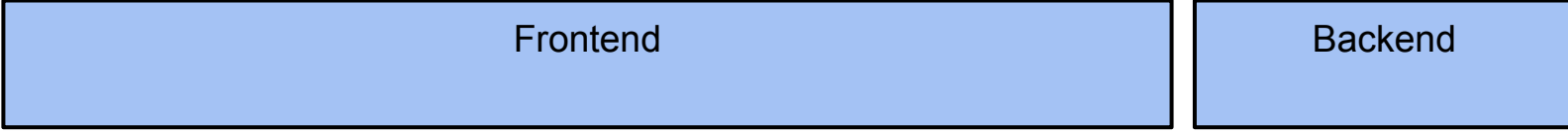

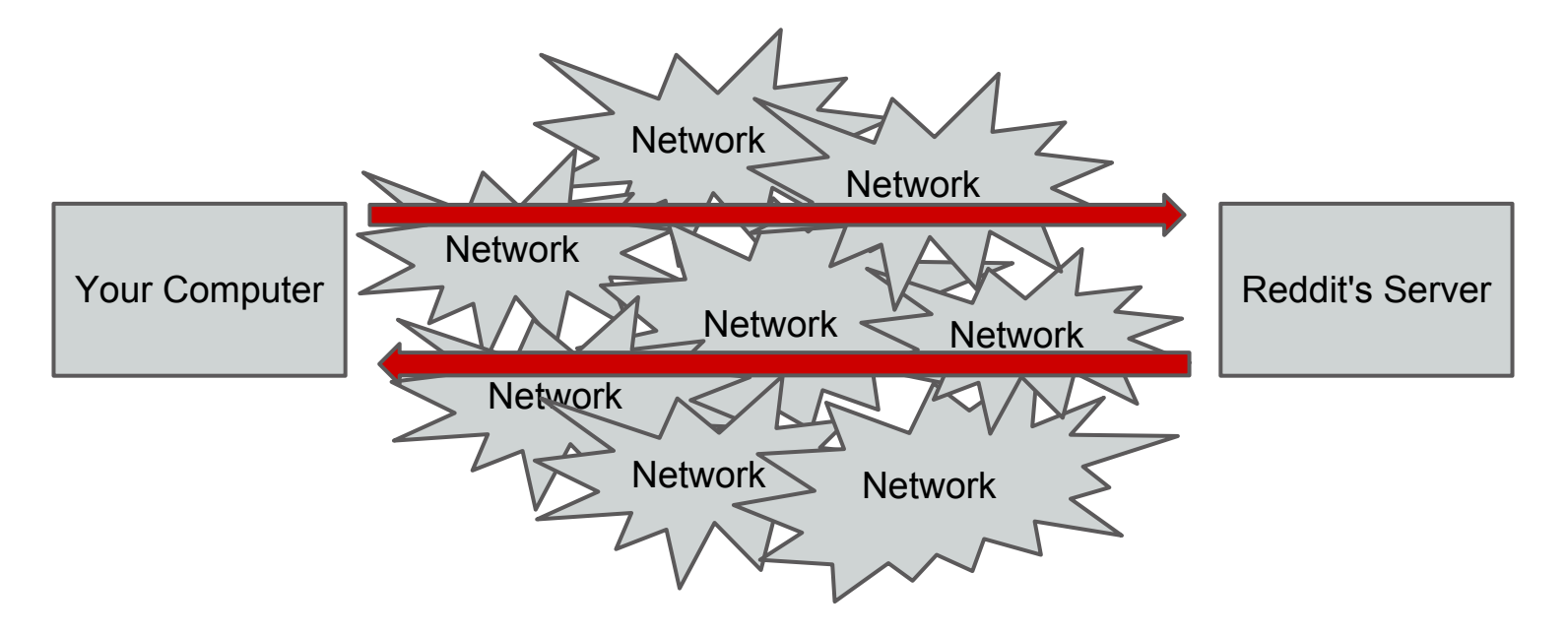

Requests and responses are *routed* through many different networks before reaching their destination.

A response and request may take very different paths to their destinations!

### **The Internet**

### A network of (heterogeneous) networks of machines communicating across different levels of abstraction.

### **The Internet (Example)**

### traceroute

## **A network of networks**

- Networks differ in:
	- *mediums*
	- *protocols*
- Lots of different tools are used to send traffic within and across networks.

### **Packets**

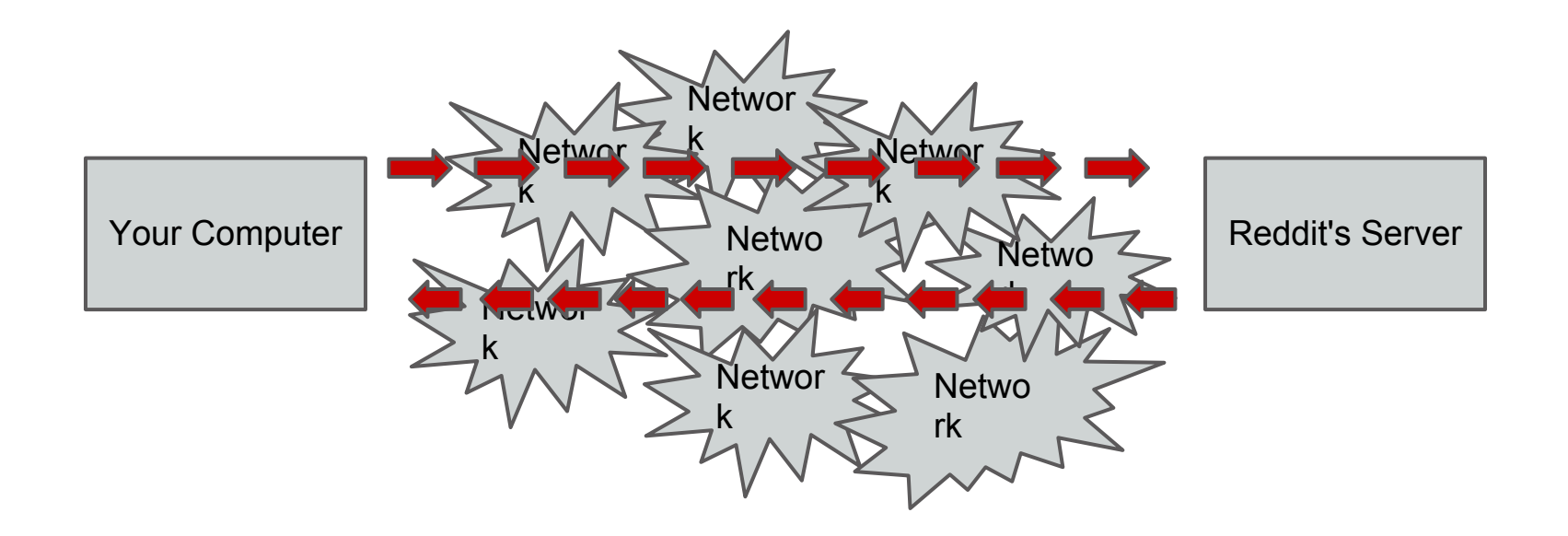

Requests and responses are broken into small *packets* of data. Each one may take a different route between client and server!

### **Packet Loss**

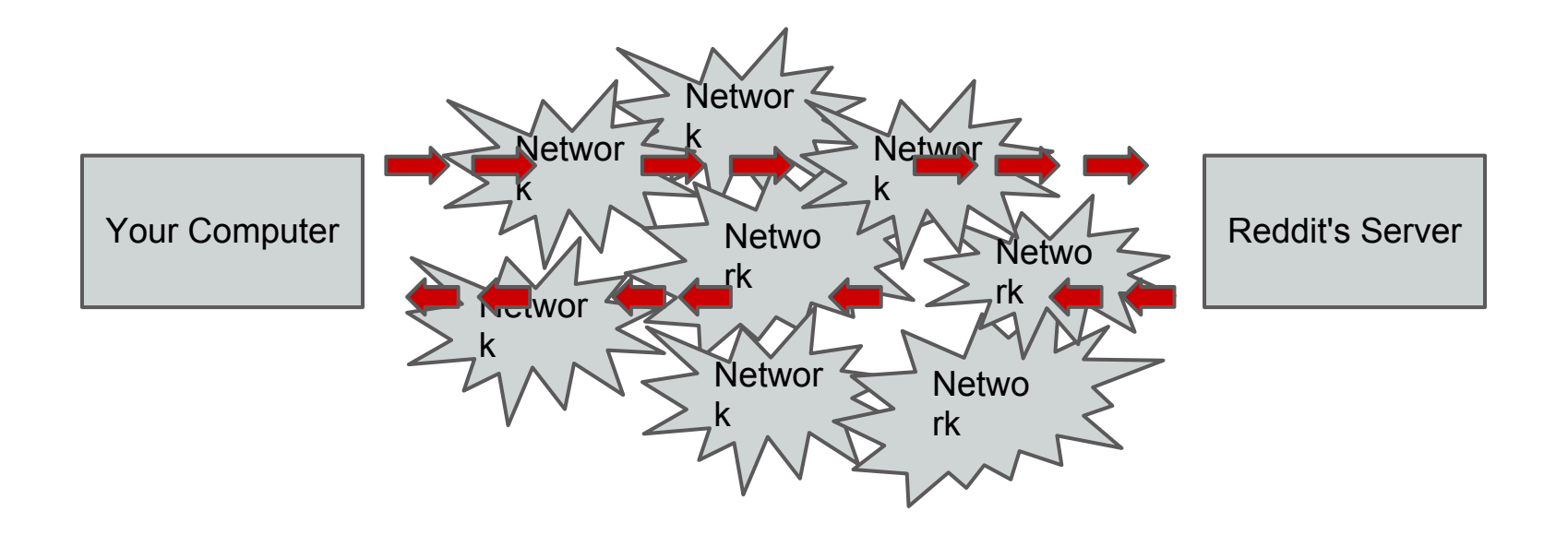

Packets are lost along the way. Internet protocols can ensure that lost data is resent, as well as confirm its receipt.

#### Lots of this interaction we get for free.

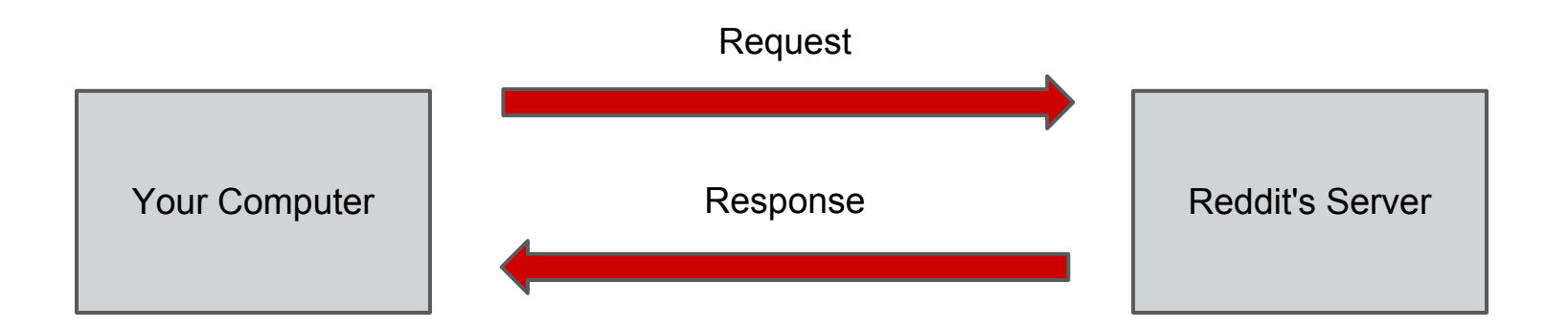

Lets us think of a web application as just the client and the server.

### **Addresses on the Internet**

How do the individual packets know where to go?

Packets use *IP Addresses* (**I**nternet **P**rotocol) to get to their destination.

But we don't remember IP addresses, we remember *URLs* (**U**niversal **R**esource **L**ocator).

### **Addresses on the Internet**

- **URL**: www.reddit.com/r/explainlikeimfive
- **IP Address**: 173.194.73.99
- *DNS* (Domain Name Service) is a protocol that allows machines to translate URL's into IP addresses.
- DNS enables websites to link URLs to specific IP addresses by *DNS Resource Records*.

### **Addresses (Example)**

### nslookup

### **Web Requests**

- A *web request* is a request for a web page.
- *HyperText Transfer Protocol* (HTTP) is the language used to issue and respond to web requests.

# **HyperText Transfer Protocol**

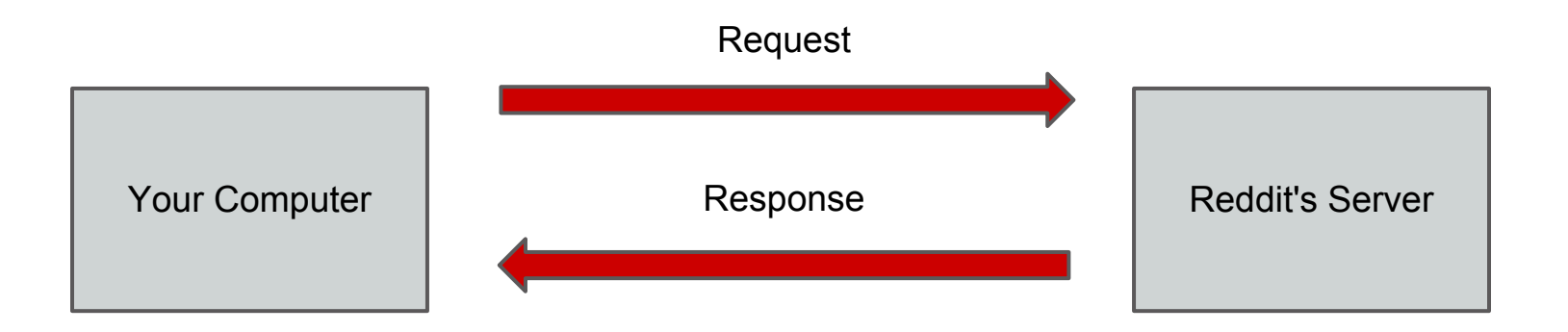

- HTTP is the language used to communicate between clients and servers.
- HTTP contains *verbs* for distinguishing between different types of requests:

```
GET, PUT, POST, DELETE (and others...)
```
### **HTTP Verbs**

#### • GET - request a web page

*e.g.* GET http://www.reddit.com/r/todayilearned

- POST send some resource data to a website *e.g.* make a new post on reddit
- PUT update a resource on a website *e.g.* make an edit to a post
- DELETE remove a resource from a website *e.g.* delete a post

### **HTTP Verbs (Example)**

### telnet

### **State and HTTP**

HTTP is a *stateless* protocol. We use *cookies*, *URL variables* as well as other methods to save state.

*State* is any *stored* information that may change over time.

http://www.google.com/search?**q=reddit;**

# **Web Application Components**

### LAMP Stack

- **L**inux an operating system; to run the applications
- **A**pache a web server; to serve *web requests*
- **M**ySQL a database; to access/store data
- **P**HP a scripting language; to add *dynamic content*

### **Web Servers**

What they do:

- Routing requests
- Generating responses
- Storing/updating/deleting data
- Sending responses

# **Generating Responses**

Responses come in three major forms:

- *HTML* (**H**yper**T**ext **M**arkup **L**anguage)
	- *for humans*
	- *CSS (Cascading Style Sheets) are how we make HTML pretty.*
- *XML* (e**X**tensible **M**arkup **L**anguage) *- for computers*
- *JSON* (**J**ava**S**cript **O**bject **N**otation)
	- *for computers*

# **HTML/CSS (Example)**

#### http://www.reddit.com/r/todayilearned

### **XML/JSON**

- Servers don't always generate responses for humans, but also for *browsers*.
- JSON/XML are ways to markup data.
- They make it easy to describe *structured data*.
- A big part of the **Web 2.0** world (more on this later).

# **JSON (Example)**

#### https://api.stackexchange.com/2.1/questions? order=desc&sort=activity&site=stackoverflow

http://jsoneditoronline.org/

### **Web Servers**

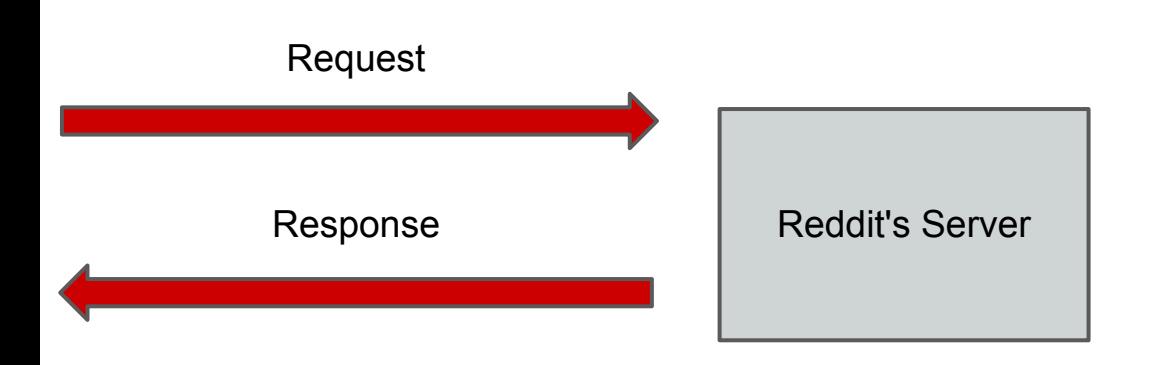

Reddit (and any other *to scale* web application) doesn't simply have one server for all requests!

# **Web Servers**

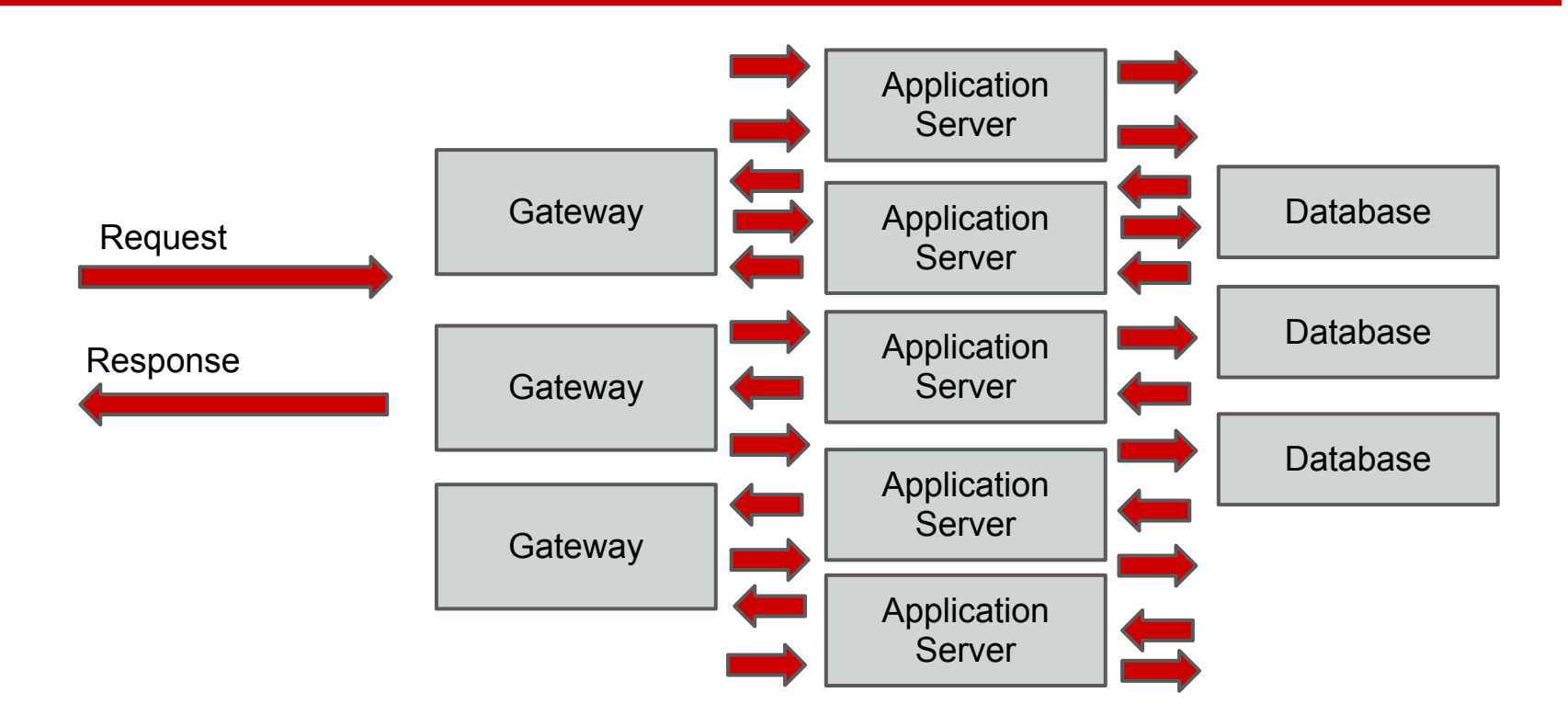

The responsibility of *serving a web request* is distributed across many different computers.

# **Gateways**

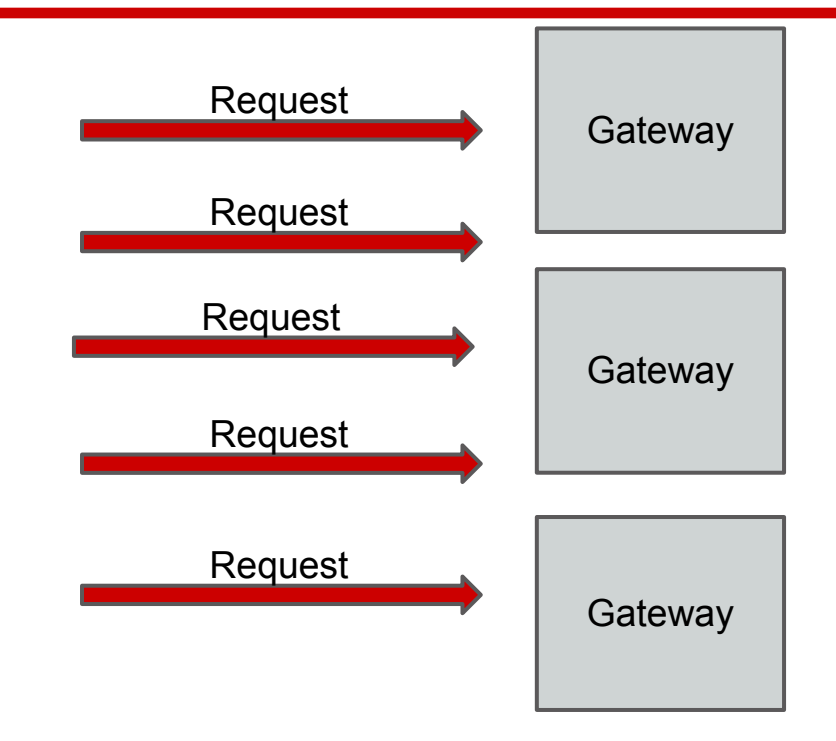

*Gateways* are very simple web servers that forward requests to many different servers.

Focus on minimizing the *load* on any one particular application server.

# **Application Servers**

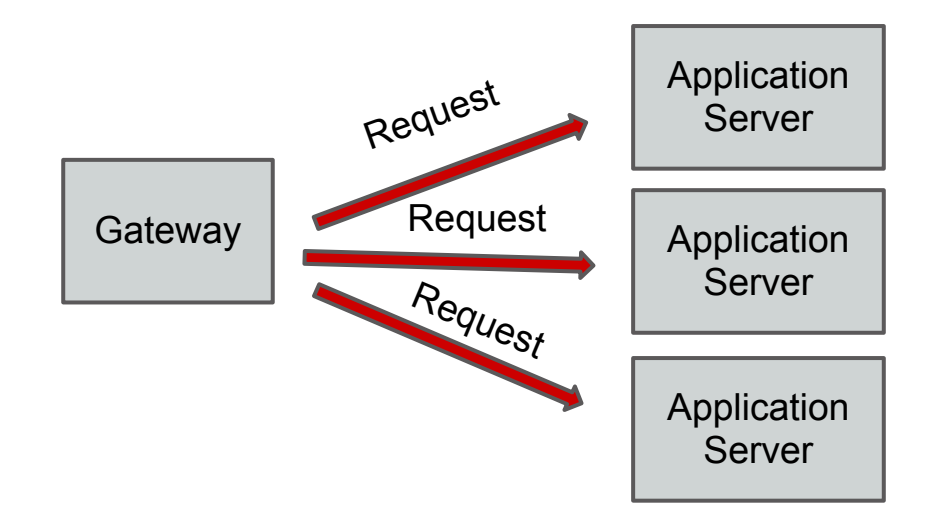

*Application servers* are where the real work is done. They handle any required data processing, communication with databases, and generate the *web response* (often, a web page).

Examples: Apache, Nginx, Tornad, *etc.*

### **Databases**

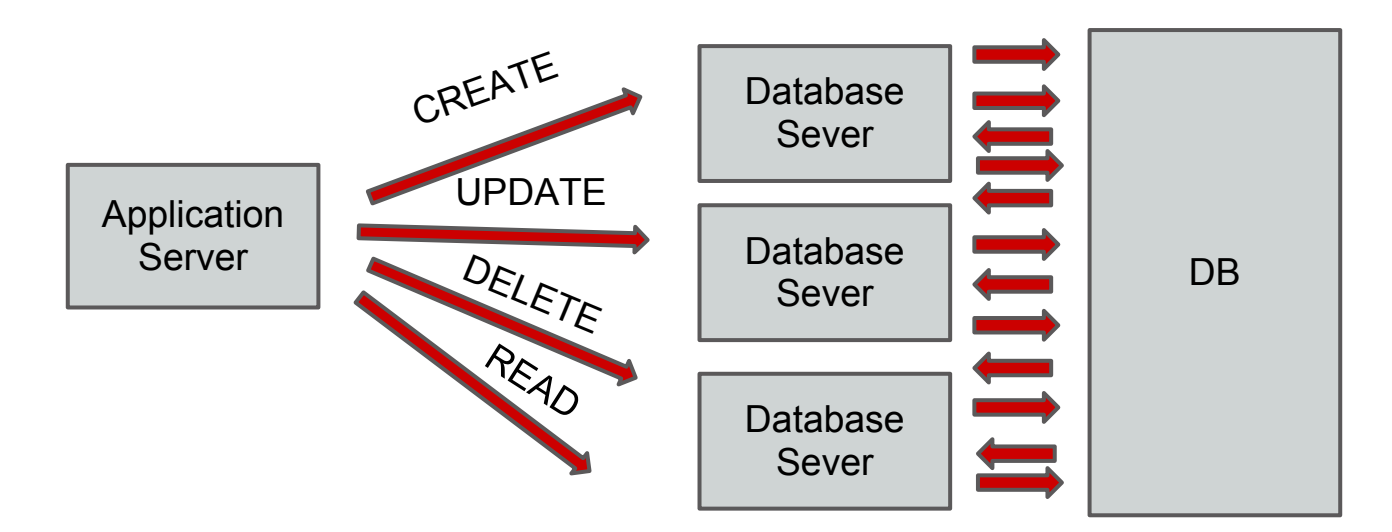

Application servers keep track of state (e.g. user accounts, forum posts, likes) by *Creating*, *Reading*, *Updating* and *Deleting* (*CRUD*) data stored as *records* in a *database*.

*Database servers* serve as gateways to a database, and help reduce the latency of response.

### **Databases**

*Databases* use the techniques of *ACID* to provide efficient and safe data storage.

- *Atomicity*
- *Consistency*
- *Isolation*
- *Durability*

*Transactions* are individual updates to a database.

- One of the standard languages for interacting with a database is *SQL*.
- SQL can be thought of as *a programming language for data*.
- SQL Databases: MySQL, SQLite, Oracle, *etc*.

**SQL (Example)**

```
CREATE TABLE users (
   name STRING;
  email STRING;
);
```

```
INSERT INTO users
   (name, email) 
  VALUES 
   ("Samuel Messing", 
  "sbm2158@columbia.edu")
```
.<br>و

### **SQL (Example)**

#### SELECT \* FROM users WHERE name="Samuel Messing";

### **Alternatives to SQL**

- With lots of data, SQL databases may be too slow (because of ACID guarantees).
- Performance can increase by relaxing constraints, or using different *data structures*.
- NoSQL Databases: BigTable, Cassandra, MongoDB

### **Dynamic Content**

### What do we mean by *Web 2.0*?

- *AJAX* **A**synchronous **J**avaScript **A**nd **X**ML
- A mechanism to add *dynamic content* to a webpage by making your browser do more.

# **Dynamic Content**

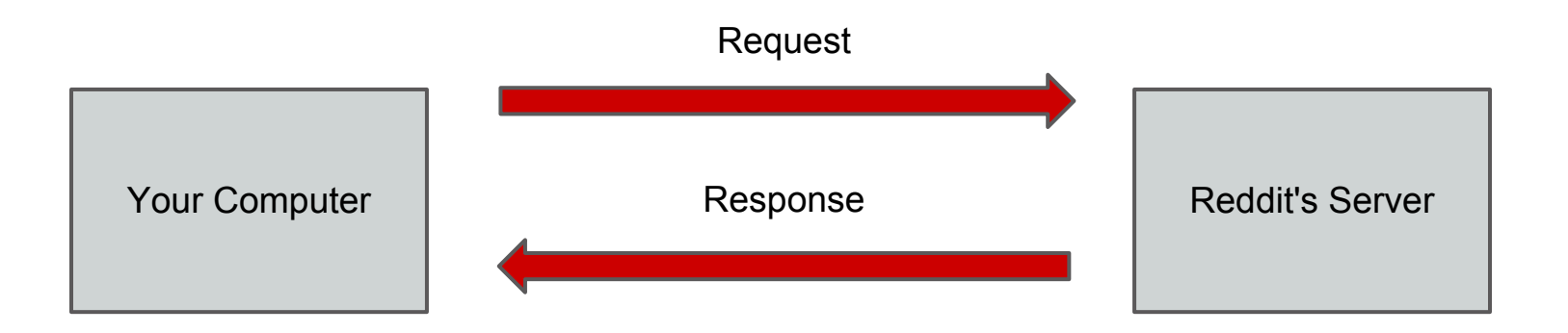

- Network speeds are **slow** (~ seconds)
- Want websites to be **fast**
- Make more use of *client-side* code to make websites feel snappy.

### **Dynamic Content (Example)**

### http://www.twitter.com/

# **Web Applications**

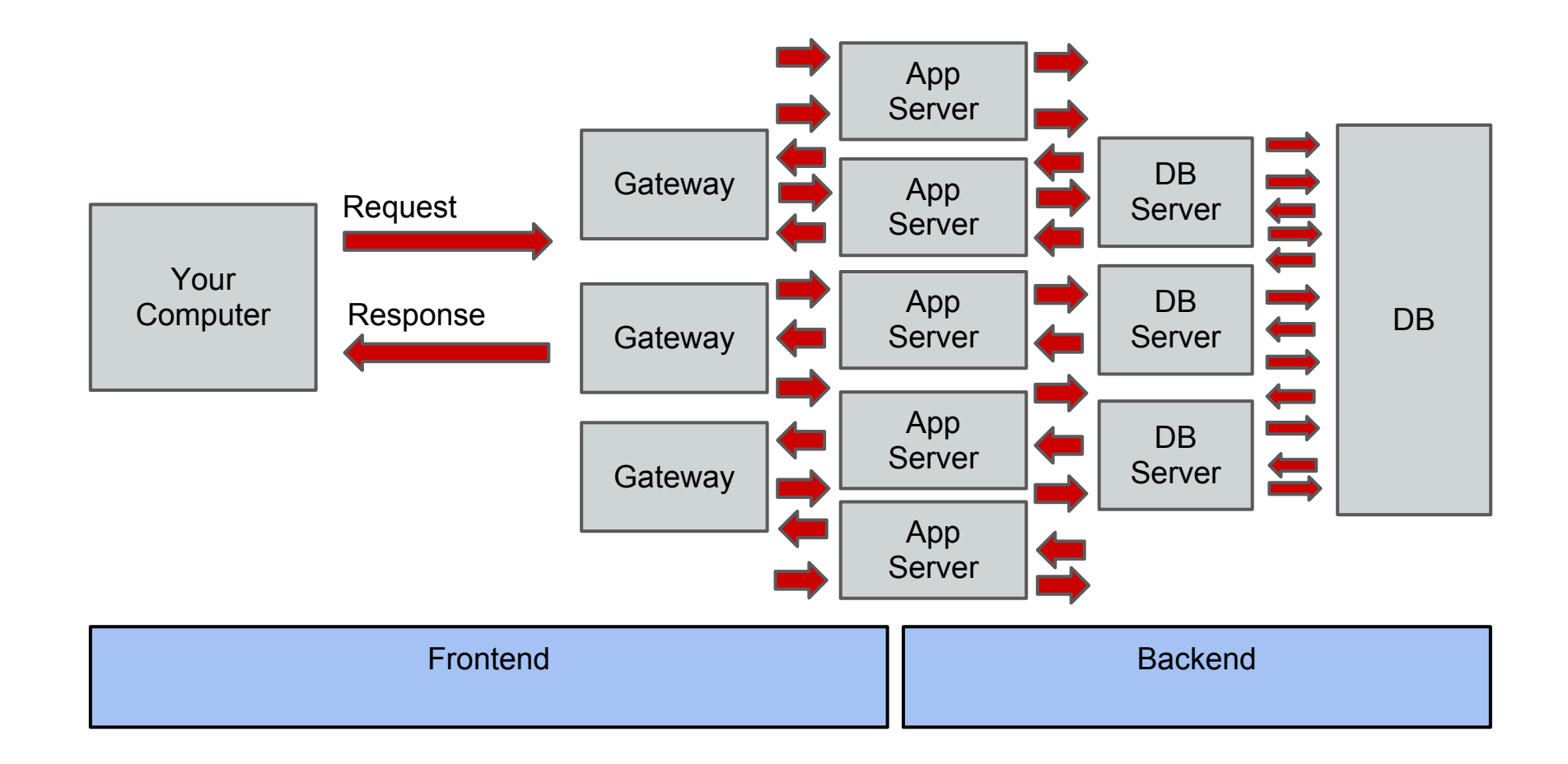

# **Not Covered In This Lecture**

- *Security*  This is a HUGE topic!
- **Network Protocols** How traffic actually moves around the web.
- *Web Standards* Rules governing how browsers work, making life easier for web programmers.
- *Browser Differences* Often need to do special work for individual browsers (mostly IE).
- *Frameworks* frameworks package the elements of web applications together, making development easier.

# **Thank you!**

### Email me your questions: sbm2158@columbia.edu

# Samuel Messing

# **Appendix**

# **5 layers of abstraction**

- 1. Application (*e.g.* Siri, iTunes, Netflix, ESPN, *etc.*)
- 2. Transport (*e.g.* TCP, UDP, *etc.*)
- 3. Internet (*e.g.* IP)
- 4. Link (*e.g.* Ethernet, ARP, *etc.*)
- 5. Physical (*e.g.* Radio Waves, Light, *etc.*)

#### **traceroute**

 $smrz@shannon ~$ \$ traceroute www.reddit.com

traceroute: Warning: www.reddit.com has multiple addresses; using 24.143.194.72 traceroute to a659.b.akamai.net (24.143.194.72), 64 hops max, 52 byte packets 1 192.168.1.1 (192.168.1.1) 2.023 ms 0.798 ms 0.665 ms

 2 cpe-24-193-240-1.nyc.res.rr.com (24.193.240.1) 70.091 ms 35.690 ms 36.584 ms

 3 tenge-0-2-0-6-nycmnyr-rtr01.nyc.rr.com (24.168.135.169) 13.153 ms 12.531 ms 32.064 ms

 4 bun120.nycmnytg-rtr001.nyc.rr.com (184.152.112.63) 24.370 ms 20.170 ms 26.382 ms

 5 bun6-nycmnytg-rtr002.nyc.rr.com (24.29.148.250) 19.841 ms 24.548 ms 20.725 ms

6 107.14.19.24 (107.14.19.24) 34.406 ms 21.037 ms 15.915 ms

7 \* ae-1-0.pr0.nyc20.tbone.rr.com (66.109.163.tbone.rr.com (66.109.163) 260.tbone.rr

### **nslookup**

smrz@shannon ~ \$ nslookup www.google.com

Server: 209.18.47.61

Address: 209.18.47.61#53

Non-authoritative answer:

- Name: www.google.com
- Address: 74.125.131.104
- Name: www.google.com
- Address: 74.125.131.105
- Name: www.google.com
- Address: 74.125.131.106
- Name: www.google.com
- Address: 74.125.131.147
- Name: www.google.com
- Address: 74.125.131.99
- Name: www.google.com
- Address: 74.125.131.103

### **telnet**

smrz@shannon ~ \$ telnet www.google.com 80 Trying 173.194.73.99... Connected to www.google.com. Escape character is '^]'. GET / HTTP/1.0 200 OK Date: Fri, 22 Feb 2013 00:00:03 GMT Expires: -1 Cache-Control: private, max-age=0 Content-Type: text/html; charset=ISO-8859-1 Set-Cookie: PREF=ID=129ce702bc7f058d:FF=0:TM=1361491203:LM=1361491203:S=AUaibic6LBsTy41; expires=Sun, 22-Feb-2015 00:00:03 GMT; path=/; domain=.google.com Set-Cookie: NID=67=F-6NTXvo1LD4d0Wz2C2LWK0naKKVnqtoR6sBjEogn66anIttZnQl\_PVZuiY\_MH02PdwzwbekINCsN858IRU6k-CdBWhm0x7 qVNDGpNv7ghS5m\_ZtcvpHce8DlHYs7Y; expires=Sat, 24-Aug-2013 00:00:03 GMT; path=/; domain=.google.com; HttpOnly P3P: CP="This is not a P3P policy! See http://www.google. com/support/accounts/bin/answer.py?hl=en&answer=151657 for more info." [...]

# **telnet (continued)**

```
smrz@shannon ~ $ telnet 173.194.73.99 80
Trying 173.194.73.99...
Connected to vb-in-f99.1e100.net.
Escape character is '^]'.
GET /search?q=reddit;
[...]
<div id="topstuff"></div><div id="search"><div id="ires"><ol><li class="g"><h3 
class="r"><a href="/url?q=http://www.reddit.com/&amp;sa=U&amp;
ei=i7UmUajuFoaM0QH_o4G4AQ&ved=0CBgQFjAA&
usg=AFQjCNFPuyjH5ywh1eXiS8K9E9sfVx1mxA"><b>reddit</b>: the front
page of the internet</a></h3><div class="s"><div class="kv" style="
margin-bottom:2px"><cite>www.<b>reddit</b>.com/</cite><span class="flc"> - <a
href="/url?q=http://webcache.googleusercontent.com/search%3Fq%3Dcache:
```
Sq6ykWCuNUMJ:http://www.reddit.com/%252Breddit%253B%26hl%3Den%26ct%3Dclnk& sa=U&ei=i7UmUajuFoaM0QH\_o4G4AQ&ved=0CBkQIDAA&usg=AFQjCNHtjAOT7-YsmM74IrpkwKiOrNm3ow">Cached</a>

[...]

### **rails console**

### create\_table "listeners" do |t| t.string "name" t.string "email" t.datetime "created\_at", :null => false t.datetime "updated at", :null => false end

### **rails console (continued)**

1.9.3-p374 :001 > me = Listener.new(name: "Samuel Messing", email: "sbm2187@columbia.edu");

1.9.3-p374 :002 > me.save

(0.1ms) begin transaction

 Listener Exists (0.2ms) SELECT 1 AS one FROM "listeners" WHERE LOWER("listeners"."email") = LOWER('sbm2187@columbia.edu') LIMIT 1

 SQL (2.9ms) INSERT INTO "listeners" ("created\_at", "email", "name", "updated\_at") VALUES (?, ?, ?, ?) [["created\_at", Fri, 22 Feb 2013 17:30:36 UTC +00:00], ["email", "sbm2187@columbia. edu"], ["name", "Samuel Messing"], ["updated\_at", Fri, 22 Feb 2013 17:30:36 UTC +00:00]]

(0.8ms) commit transaction

 $\Rightarrow$  true

1.9.3-p374 :003 >